# **Acer Aspire 5742 User Guide**

As recognized, adventure as with ease as experience not quite lesson, amusement, as without difficulty as concurrence can be gotten by just checking out a books **Acer Aspire 5742 User Guide** afterward it is not directly done, you could agree to even more roughly speaking this life, more or less the world.

We find the money for you this proper as with ease as easy quirk to acquire those all. We meet the expense of Acer Aspire 5742 User Guide and numerous ebook collections from fictions to scientific research in any way. in the course of them is this Acer Aspire 5742 User Guide that can be your partner.

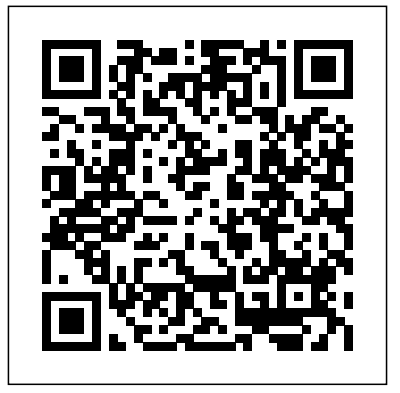

**Upgrading and Repairing Laptops** Princeton Review A Quick and Easy User Guide to Lenovo FlexAre you looking for a comprehensive user manual that will help you SETUP and Master Lenovo Flex? Are you looking for a manual that will expose you to all the amazing features of your device? Then get your hands on this book and have an amazing time using your device.Lenovo Flex Features powerful and efficient AMD processing and a battery that lasts all day - Plus rapid recharging that can restore your battery charge up to 80% in just an hour the Lenovo flex 14 Convertible touchscreen laptop can help make your ideas happen. This multi-mode PC also has a physical Webcam Shutter for extra privacy, while the digital pen support enables you to write or sketch directly onto the full HD 14" Display. Use your Flex 14 2-in-1 laptop in notebook computer mode for your everyday computing needs, fold it into tablet computer tent or stand mode to binge your favorite streaming shows or Share a movie with friends as the Radeon Vega integrated graphics bring you amazing performance on the goThere are many other factors that make up the overall goodness of this device. This book is written in simple and clear terms with a step-by-step approach and with tips and tricks that will help you to master your Lenovo Flex within the shortest period of time. Get your copy NOW

*Telikin 22 Quick Start Guide and User's Manual* Academic Press Wearable Robotics: Systems and Applications provides a comprehensive overview of the entire field of wearable robotics, including active orthotics (exoskeleton) and active prosthetics for the upper and lower limb and full body. In its two major sections, wearable robotics systems are described from both engineering perspectives and their application in medicine and industry. Systems and applications at various levels of the development cycle are presented, including those that are still under active research and development, systems that are under preliminary or full clinical trials, and those in commercialized products. This book is a great resource for anyone working in this field, including researchers, industry professionals and those who want to use it as a teaching mechanism. Provides a comprehensive overview of the entire field, with both engineering and medical perspectives Helps readers quickly and efficiently design and develop wearable robotics for healthcare applications **Voice Over 802.11** Que Publishing

mode for drawing or touchscreen interaction, or put it into Android-Tips to Optimize the Surface Laptop GO-Get photos A Comprehensive User Guide to Microsoft Surface Laptop GO Are you looking for a user manual that will help you SETUP and Master the Microsoft Surface Laptop GO? Are you looking for a manual that will expose you to all the amazing features of your device? Then get your hands on this book and have an amazing time using your device.The Surface Laptop Go is a new flavor of Surface. The Surface Laptop Go is petite as modern laptops go, with a 12.4-inch display, but its physical design matches the rest of the Surface Laptop 3 family, which includes larger, pricier 13.5-inch and 15-inch versions. The design includes an aluminum display lid and a polycarbonate base, available in your choice of three colors: Ice Blue, Sandstone, and Platinum. The entire package feels sturdy, well-engineered, and fitting of a laptop that costs more than its \$699 asking price.There are many other factors that make up the overall goodness of the device. We got a chance at handling the device and we are presenting our User Guide to help you maximize your device.This book is written in simple and clear terms with a step-by-step approach and with tips and tricks that will help you to master your Microsoft Surface Laptop GO within the shortest period of time. Inside you will discover: -Tips & Tricks to Personalize and Get to Know Your Surface Laptop GO-Using Surface with your iPhone or from your Android on your Surface-Start browsing the web on your phone, continue on your Surface-Stay organized with Cortana on your Android phone and Surface-Using Surface with iPhone, iCloud, and iTunes-Use Office apps on your Surface and iPhone-Send a webpage from your iPhone to your Surface-Customizable mouse for your Surface-How to use your Surface Pen-Surface Pro Signature Type Cover-Touchpad gestures for Windows 10-Use Microsoft Arc Mouse or Surface Arc Mouse-Set up Surface Dock and docking stations-Creating and using a USB recovery drive for Surface-How to easily disable adaptive contrast on Surface Laptop-How to Disable Action Center for Windows 10 Home or Pro-Customizing multiple desktops in Window-How to Create a Local Account While Setting up, windows 10 home or Pro-How to Use Split Screen on Surface Laptop GO-Get photos from your iPhone to your Surface-Use Office apps on your Surface and iPhone-And so much more!Add this book to your library Now! *Complete Dell XPS Owner's Manual* Independently Published \*\*A Telikin Quick Start Guide will be included with all newly purchased Telikin Computers\*\*The Telikin Quick Start Guide gives you step by step instructions for setting up your Telikin and getting started. There are clear illustrations for connecting the Mouse, Keyboard, Power Supply and Ethernet Connection. The Quick Start also illustrates use of the main screen controls for Volume Controls, Help, Video Help, and the Screen

Magnifier.The Telikin User's Manual gives detailed instructions on all featuresmachine parts, mechatronic solutions and modern drives. They include and applications of the Telikin Computer. Everything from setting up your Internet Access, Email Account, Skype Account, Facebook Account to setting Chipless technologies, such as founding, plastic forming, non-metal quick access to your favorite web sites. Internet Setup, Email Setup, Skype Setup, Facebook Setup, Web Favorites, Contacts, Calendar, News Feeds, Games, Word Processing, Spreadsheets, Photos, Weather, Backup/Restore, Video Help, and the Screen Magnifier

**Hope's War** Creators Publishing

The Acer aspire 5 slim laptop comes in multiple colors, powerful

processors and graphics. It gives its users various choices to get the most of its newest features which ranges from fast Wi-Fi, lots of storage to the latest connectivity, fantastic data transfer speed with USB 5Gbps (2 units), Type A Ports which could be used for offline charging with a total of four (4) USB ports in all. This book is a guide to help you optimize the use of your Acer Aspire 5 laptop device. Here, we have compilation of set of guides to help you get started with the setting up of your computer device and how to use all of the latest features that comes along with it. In this guide, you will be introduced to the basic features of your device, how they function and its maintenance for optimum utility. so go ahead and click on the "Buy now" button to get started.

**Telikin 22 Quick Start Guide and User's Manual** Philadelphia : ISI Press \*\*A WOW! Quick Start Guide will be included with all newly purchased WOW! Computers\*\*The WOW! Quick Start Guide gives you step by step instructions for setting up your WOW! and getting started. There are clear illustrations for connecting the Mouse, Keyboard, Power Supply and Ethernet Connection. The Quick Start also illustrates use of the main screen controls for Volume Controls, Help, Video Help, and the Screen Magnifier.The WOW! User's Manual gives detailed instructions on all features and applications of the WOW! Computer. Everything from setting up your Internet Access, Email Account, Skype Account, Facebook Account to setting quick access to your favorite web sites. Internet Setup, Email Setup, Skype Setup, Facebook Setup, Web Favorites, Contacts, Calendar, News Feeds, Games, Word Processing, Spreadsheets, Photos, Weather, Backup/Restore, Video Help, and the Screen Magnifier

*Telikin 18. 6 Quick Start Guide and User's Manual* Dundurn Contained in this book is a detailed user guide on how to use your Acer Nitro 5 like a pro.

Telikin Freedom Quick Start Guide and User's Manual Springer Beyond cutting edge, Mueller goes where no computer book author has gone before to produce a real owner's manual that every laptop owner should have. This book shows the upgrades users can perform, the ones that are better left to the manufacturer, and more.

Franco Columbu's Complete Book of Bodybuilding is the distillation of his lifelong approach to building the body beautiful. It covers every aspect of what an increasing number of individuals are considering a lifestyle as well as a sport. This book includes • A basic health and fitness program • Explanations of basic weight training equipment • Training programs for various strategies and routines • Bodybuilding for women • Bodybuilding for other sports • Prevention and treatment of sports injuries • Nutrition basics and food combining tips • Fully illustrated exercise glossary Franco Columbu's Complete Book of Bodybuilding was written for non-competitive bodybuilders as well as competitive bodybuilders, who share the goal of achieving maximum results with their bodies in the least amount of time.

**Acer Aspire 5 Slim Laptop User Guide** Springer Nature \*\*A WOW! Quick Start Guide will be included with all newly purchased WOW! Computers\*\*The WOW! Quick Start Guide gives you step by step instructions for setting up your WOW! and getting started. There are clear illustrations for connecting the Mouse, Keyboard, Power Supply and Ethernet Connection. The Quick Start also illustrates use of the main screen controls for Volume Controls, Help, Video Help, and the Screen Magnifier.The WOW! User's Manual gives detailed instructions on all features and applications of the WOW! Computer. Everything from setting up your Internet Access, Email Account, Skype Account, Facebook Account to setting quick access to your favorite web sites. Internet Setup, Email Setup, Skype Setup, Facebook Setup, Web Favorites, Contacts, Calendar, News Feeds, Games, Word Processing, Spreadsheets, DVD/CD, Photos, Weather, Backup/Restore, Video Help and the Screen Magnifier Slave Stealers QuoteWerks Provides definitions and study tips for over sixteen hundred frequently used SAT words and includes strategies for memorizing the words and answering questions on the test. The Concise PC Notebook and Laptop User's Guide Independently Published This book covers a variety of topics related to machine manufacturing and *The ArtQuest User's Manual* concerning machine design, product assembly, technological aspects of production, mechatronics and production maintenance. Based on papers presented at the 6th International Scientific-Technical Conference MANUFACTURING 2019, held in Poznan, Poland on May 19-22, 2019, the different chapters reports on cutting-edge issues in constructing

new ideas and technologies for machine cutting and precise processing. construction materials and composites, and additive techniques alike, are also analyzed and thoroughly discussed. All in all, the book reports on significant scientific contributions in modern manufacturing, offering a timely guide for researchers and professionals developing and/or using mechanical engineering technologies that have become indispensable for modern manufacturing.

### **Advances in Manufacturing II** Artech House

Telikin 22" GIEC User Manual

# **WOW Computer 22 Quick Start Guide and User's Manual** Independently Published

\*\*A Telikin Quick Start Guide will be included with all newly purchased Telikin Computers\*\*The Telikin Laptop Quick Start Guide gives you step by step instructions for setting up your Telikin Laptop and getting started. There are clear illustrations for connecting the Mouse, Power Supply and Ethernet Connection. The Quick Start also illustrates use of the main screen controls for Volume Controls, Help, Video Help, and the Screen Magnifier.The Telikin Laptop User's Manual gives detailed instructions on all features and applications of the Telikin Laptop Computer. Everything from setting up your Internet Access, Email Account, Skype Account, Facebook Account to setting quick access to your favorite web sites. Internet Setup, Email Setup, Skype Setup, Facebook Setup, Web Favorites, Contacts, Calendar, News Feeds, Games, Word Processing, Spreadsheets, DVD/CD, Photos, Weather, Backup/Restore, Video Help

*Acer Nitro 5 Complete User Guide*

# Evangelist Marketing

\*\*A Telikin Quick Start Guide will be included with all newly purchased Telikin Computers\*\*The Telikin Quick Start Guide gives you step by step instructions for setting up your Telikin and getting started. There are clear illustrations for connecting the Mouse, Keyboard, Power Supply and Ethernet Connection. The Quick Start also illustrates use of the main screen controls for Volume Controls, Help, Video Help, and the Screen Magnifier.The Telikin User's Manual gives detailed instructions on all features and applications of the Telikin Computer. Everything from setting up your Internet Access, Email Account, Skype Account, Facebook Account to setting quick access to your favorite web sites. Internet Setup, Email Setup, Skype Setup, Facebook Setup, Web Favorites, Contacts, Calendar, News Feeds, Games, Word Processing, Spreadsheets, Photos, Weather, Backup/Restore, Video Help, and the Screen Magnifier

In Evangelist Marketing, Alex Goldfayn argues that technology companies succeed in spite of their marketing, not because of it. He says that if consumer tech makers ceased all marketing activity today, they would not see a significant decline in sales. In this book, Alex presents why the current state of overly-technical, features-oriented tech marketing,

branding, communications and public relations is costing the industry billions of dollars—easy money that's voluntarily being left on the table. Then he lays out a step-by-step system for creating intensely loyal brand evangelists based on deep consumer insights and simple, emotional language. Evangelist Marketing is written for consumer tech companies big in the attic crawl space of her grandmother's house for seven years and small—from PC manufacturers to Web-based services. It's also sure to before escaping north to freedom. She published an autobiography of improve the work of their marketing and public relations agencies.

**Franco Columbu's Complete Book of Bodybuilding**

The Telikin Laptop Quick Start Guide gives you step by step instructions for setting up your Telikin Laptop and getting started. There are clear illustrations for connecting the Mouse, Power Supply and Ethernet Connection. The Quick Start also illustrates use of the main screen controls for Volume Controls, Help, Video Help, and the Screen Magnifier.

#### *Telikin Laptop Quick Start Guide and User's Manual*

\*\*A Telikin Quick Start Guide will be included with all newly purchased Telikin Computers\*\*The Telikin Quick Start Guide gives you step by step instructions for setting up your Telikin and getting started. There are clear illustrations for connecting the Mouse, Keyboard, Power Supply and Ethernet Connection. The Quick Start also illustrates use of the main screen controls for Volume Controls, Help, Video Help, and the Screen Magnifier.The Telikin User's Manual gives detailed instructions on all features and applications of the Telikin Computer. Everything from setting up your Internet Access, Email Account, Skype Account, Facebook Account to setting quick access to your favorite web sites. Internet Setup, Email Setup, Skype Setup, Facebook Setup, Web Favorites, Contacts, Calendar, News Feeds, Games, Word Processing, Spreadsheets, DVD/CD, Photos, Weather, Backup/Restore, Video Help, and the Screen Magnifier

### **Batteries in a Portable World**

A Comprehensive User Guide to Microsoft Surface Pro 7 Are you looking for a user manual that will help you SETUP and Master your Microsoft Surface Pro 7? Are you looking for a manual that will expose you to all the amazing features of your device? Then get your hands on this book and have an amazing time using your device.Microsoft's latest detachable improves on one of the best 2-in-1 laptops around with strong 10th Gen Intel performance and a long-overdue USB-C port. The Surface Pro 7s sharp display, ample power and excellent optional Type Cover keyboard make it one of the best laptops you can buy if you want a detachable. There are many other factors that make up the overall goodness of the device. We got a chance at handling the device and we are presenting our User Guide to help you maximize your device.This book is written in simple and clear terms with a step-by-step approach and with tips and tricks that will help you to master your Microsoft Surface Pro 7 within the shortest period of time. Inside you will discover: - How to set up your new Surface Pro 7- Tips & Tricks to Personalize and Get to Know Your Surface Pro 7- Using Surface with your iPhone or Android- Tips to Optimize the Surface Pro 7- Get photos from your Android on your Surface- Start browsing the web on your phone, continue on your Surface- Stay organized with Cortana on your Android phone and Surface- Using Surface with iPhone, iCloud, and iTunes- Use Office apps on your Surface and iPhone- Send a webpage from your iPhone to your Surface- Customizable mouse for your Surface- How to use your Surface Pen- Surface Pro Signature Type Cover- Touchpad gestures for Windows 10- Use Microsoft Arc Mouse or Surface Arc Mouse- Set up Surface Dock and docking stations- Creating and using a USB recovery drive for Surface- How to easily disable adaptive contrast on Surface Pro 7- How to Disable Action Center for Windows 10 Home or Pro- Customizing multiple desktops in Window- How to Create a Local Account While Setting up, windows 10 home or Pro- How to Use Split Screen on Surface Pro- How to screenshot on Surface Pro without a keyboard- Get photos from your iPhone to your Surface- Use Office apps on your Surface and iPhone- And so much more!Add this book to your library Now! Telikin Freedom Quick Start Guide and User's Manual Follow two abolitionists who fought one of the most shockingly persistent evils of the world: human trafficking and sexual exploitation of slaves. Told in alternating chapters from perspectives spanning more than a century apart, read the riveting 19th century

first-hand account of Harriet Jacobs and the modern-day eyewitness account of Timothy Ballard. Harriet Jacobs was an African-American, born into slavery in North Carolina in 1813. She thwarted the sexual advances of her master for years until she escaped and hid her life, Incidents in the Life of a Slave Girl, which was one of the first open discussions about sexual abuse endured by slave women. She was an active abolitionist, associated with Frederick Douglass, and, during the Civil War, used her celebrity to raise money for black refugees. After the war, she worked to improve the conditions of newly-freed slaves. As a former Special Agent for the Department of Homeland Security who has seen the horrors and carnage of war, Timothy Ballard founded a modern-day "underground railroad" which has rescued hundreds of children from being fully enslaved, abused, or trafficked in third-world countries. His story includes the rescue and his eventual adoption of two young siblings--Mia and Marky, who were born in Haiti. Section 2 features the lives of five abolitionists, a mix of heroes from past to present, who call us to action and teach us life lessons based on their own experiences: Harriet Tubman--The "Conductor"; Abraham Lincoln--the "Great Emancipator"; Little Mia--the sister who saved her little brother; Guesno Mardy--the Haitian father who lost his son to slave traders; and Harriet Jacobs--a teacher for us all.